#### **ЮЖНО-УРАЛЬСКИЙ ГОСУДАРСТВЕННЫЙ УНИВЕРСИТЕТ**

УТВЕРЖДАЮ: Заведующий выпускающей кафедрой

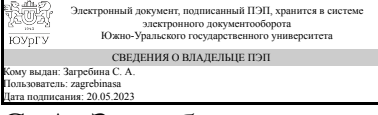

С. А. Загребина

#### **РАБОЧАЯ ПРОГРАММА**

**дисциплины** 1.Ф.П0.20.01 Практикум по основам компьютерного моделирования **для направления** 02.03.01 Математика и компьютерные науки **уровень** Бакалавриат **профиль подготовки** Компьютерное моделирование в инженерном и технологическом проектировании **форма обучения** очная **кафедра-разработчик** Математическое и компьютерное моделирование

Рабочая программа составлена в соответствии с ФГОС ВО по направлению подготовки 02.03.01 Математика и компьютерные науки, утверждённым приказом Минобрнауки от 23.08.2017 № 807

Зав.кафедрой разработчика, д.физ.-мат.н., проф.

Разработчик программы, к.техн.н., доц., доцент

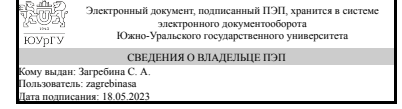

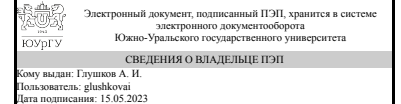

С. А. Загребина

А. И. Глушков

#### 1. Цели и задачи дисциплины

Целью изучения дисциплины является формирование у студентов алгоритмических подходов и основных практических навыков по моделированию компьютерных изображений. Задачи: изучение средства моделирования компьютерных изображений в пакете Math Works-MATLAB; основы построения 2D-графики и 3Dграфики; освоение алгоритмов построения, а также - деформаций, тиражирования и анимации

#### Краткое содержание дисциплины

Основы сервиса графопостроителя пакета Math Works-MATLAB. Основы построения 2D-графики. Деформация изображений и аффинное преобразование. Анимационные эффекты для 2D-графики. Основы построения 3D-изображений и его проекций. Деформация изображений и аффинное преобразование. Анимационные эффекты для 3D-графики. Построение сложных 3D-изображений

### 2. Компетенции обучающегося, формируемые в результате освоения ДИСЦИПЛИНЫ

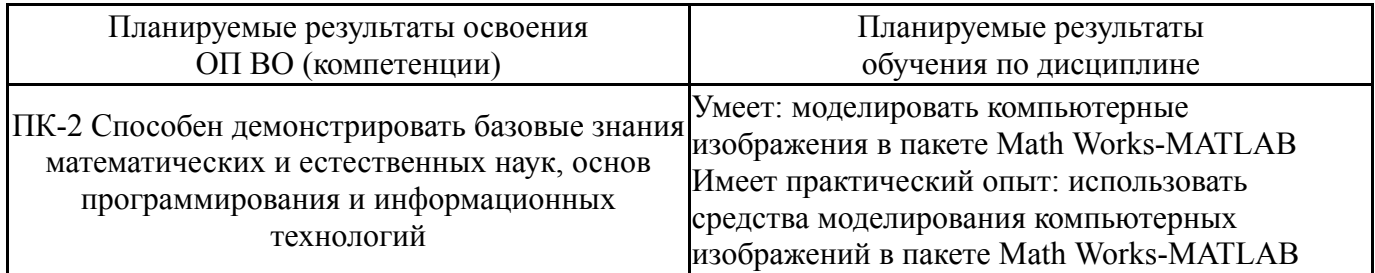

#### 3. Место дисциплины в структуре ОП ВО

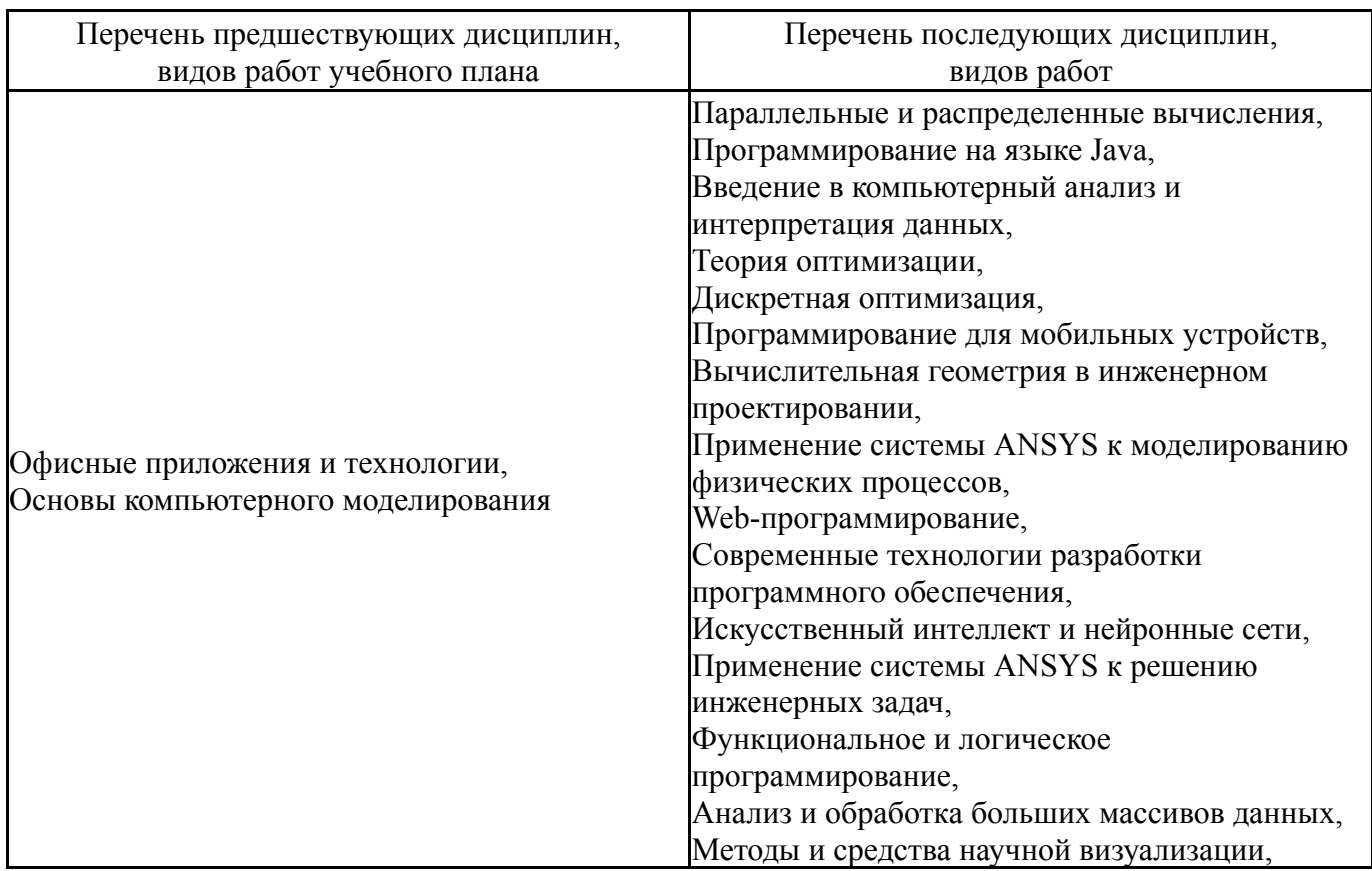

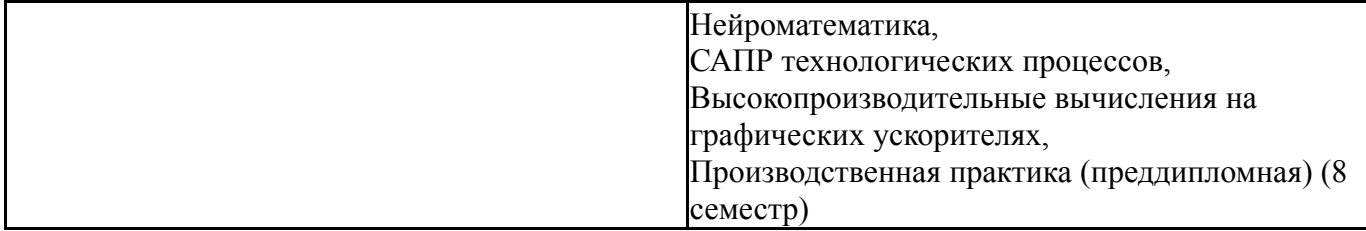

Требования к «входным» знаниям, умениям, навыкам студента, необходимым при освоении данной дисциплины и приобретенным в результате освоения предшествующих дисциплин:

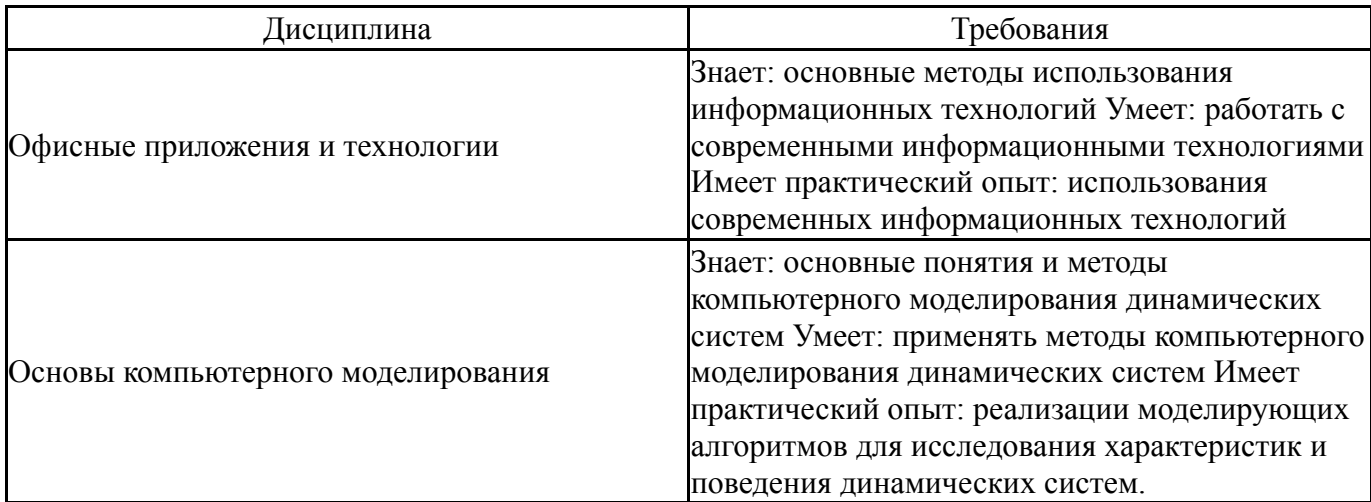

### **4. Объём и виды учебной работы**

Общая трудоемкость дисциплины составляет 2 з.е., 72 ч., 52,25 ч. контактной работы

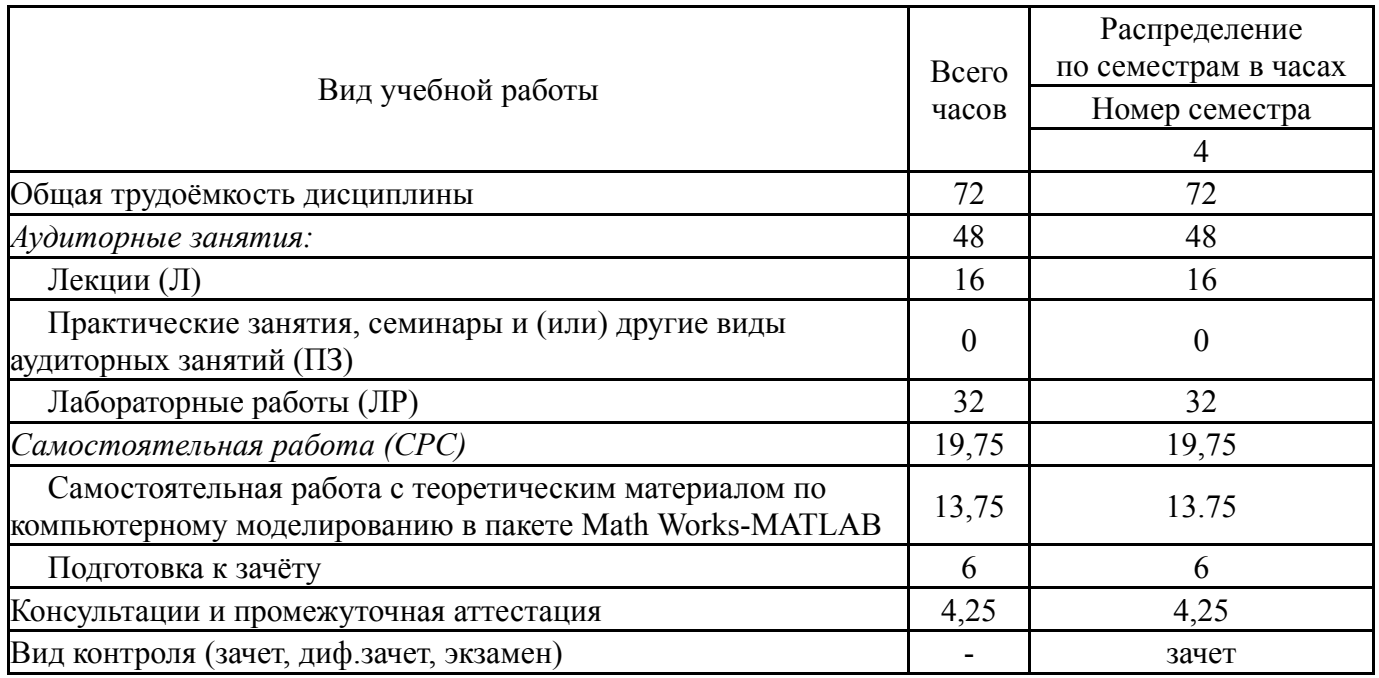

#### **5. Содержание дисциплины**

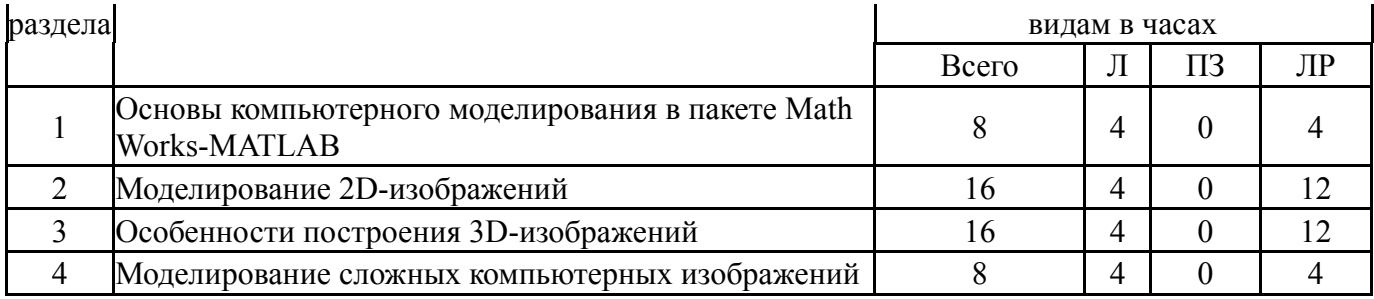

### **5.1. Лекции**

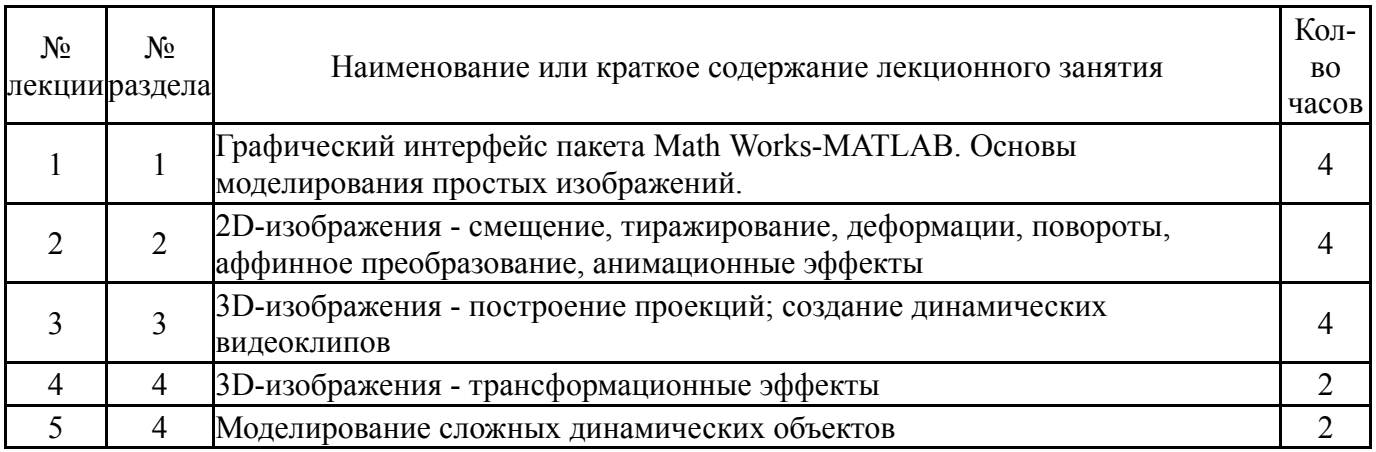

# **5.2. Практические занятия, семинары**

Не предусмотрены

## **5.3. Лабораторные работы**

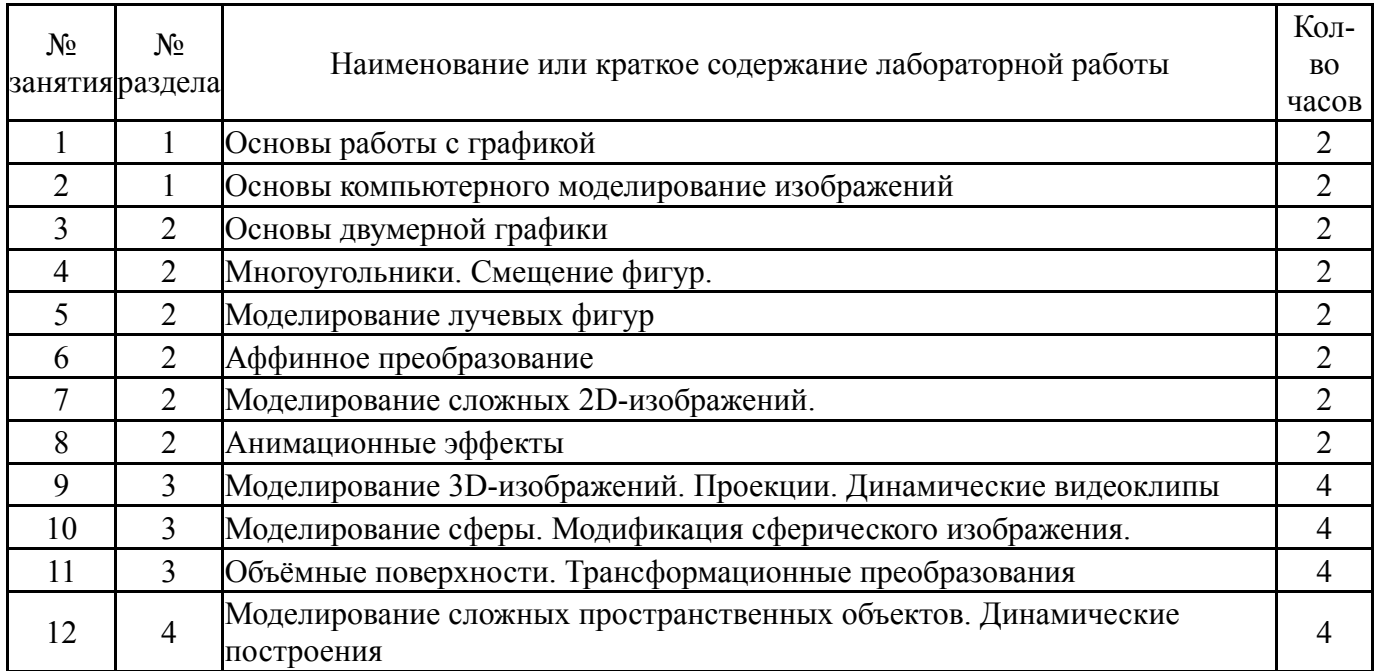

#### **5.4. Самостоятельная работа студента**

Выполнение СРС

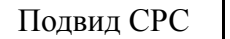

Список литературы (с указанием разделов, гла

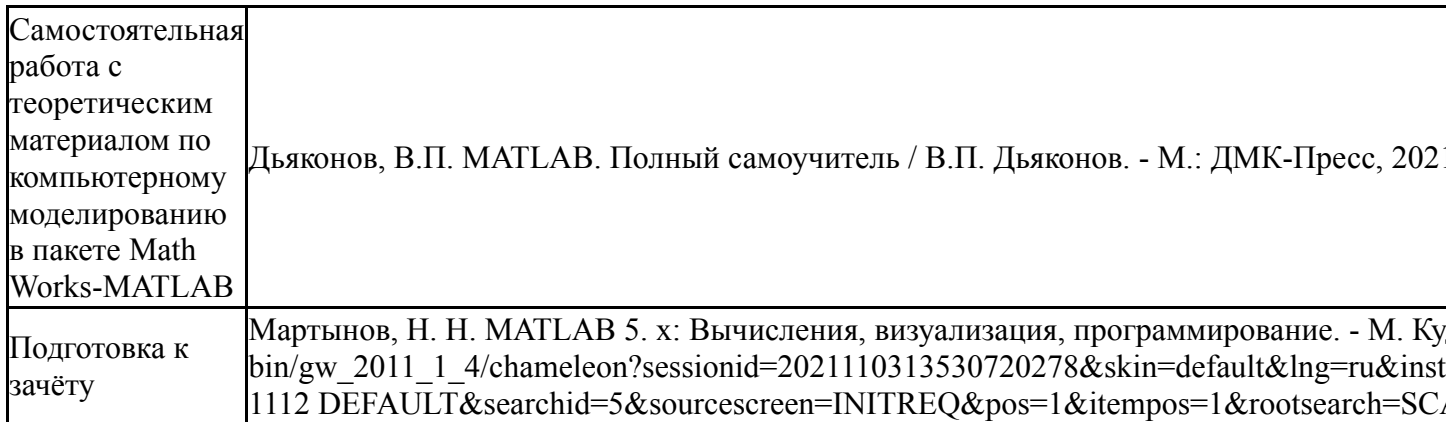

#### 6. Фонд оценочных средств для проведения текущего контроля успеваемости, промежуточной аттестации

Контроль качества освоения образовательной программы осуществляется в соответствии с Положением о балльно-рейтинговой системе оценивания результатов учебной деятельности обучающихся.

### 6.1. Контрольные мероприятия (КМ)

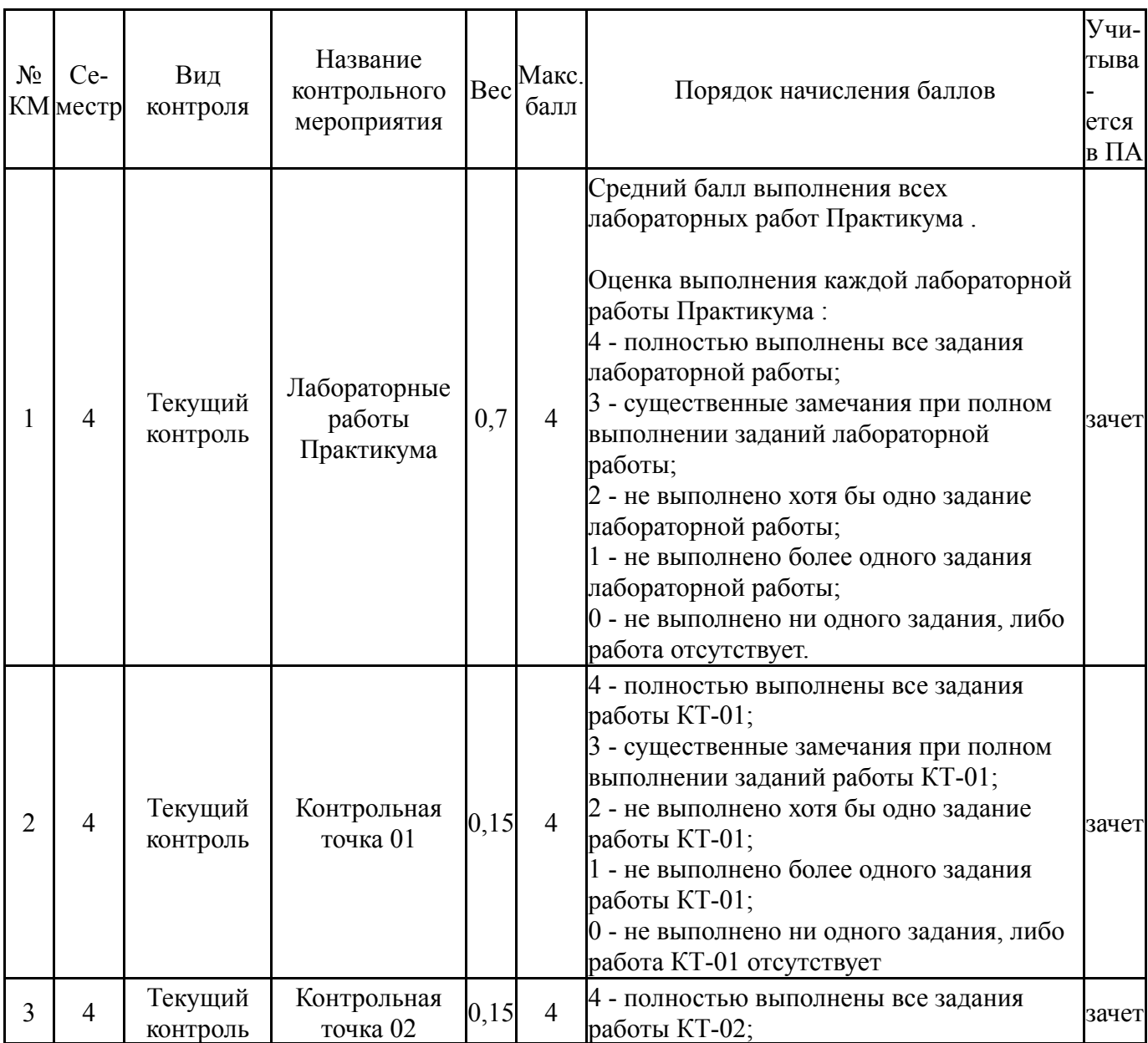

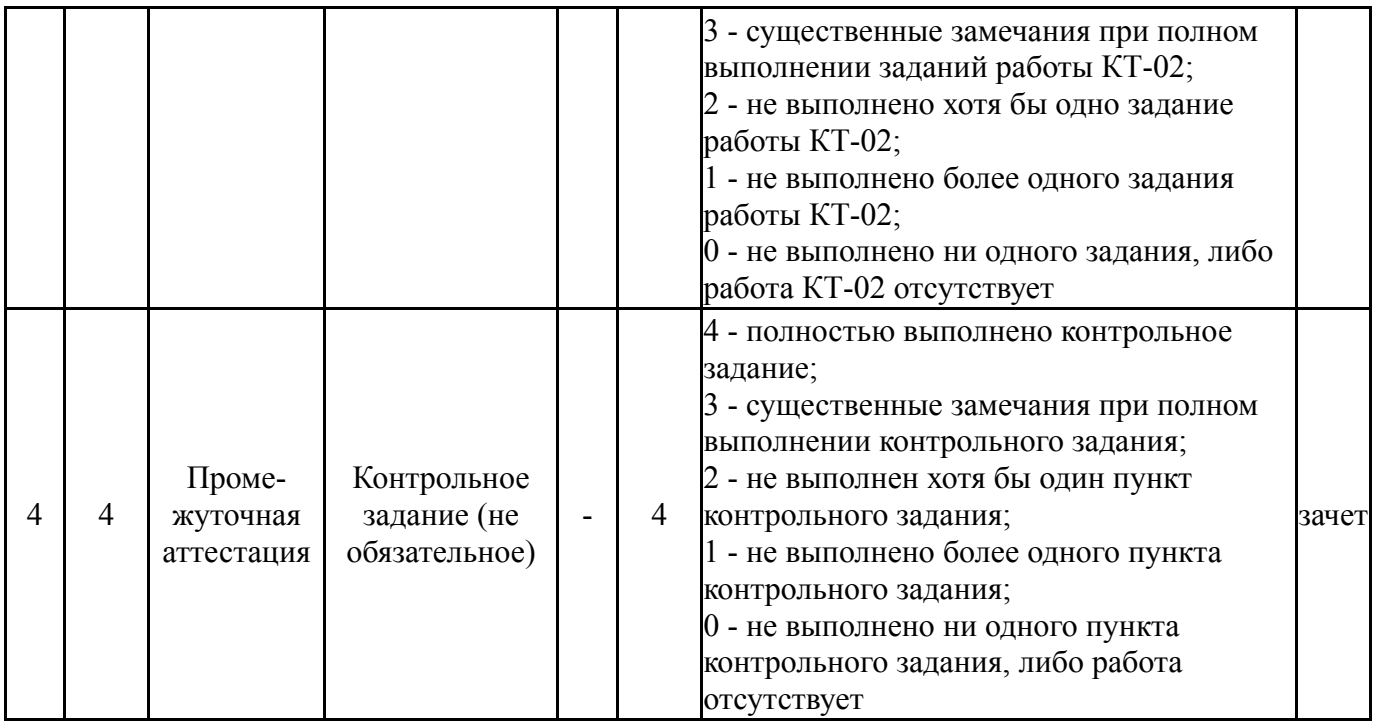

#### **6.2. Процедура проведения, критерии оценивания**

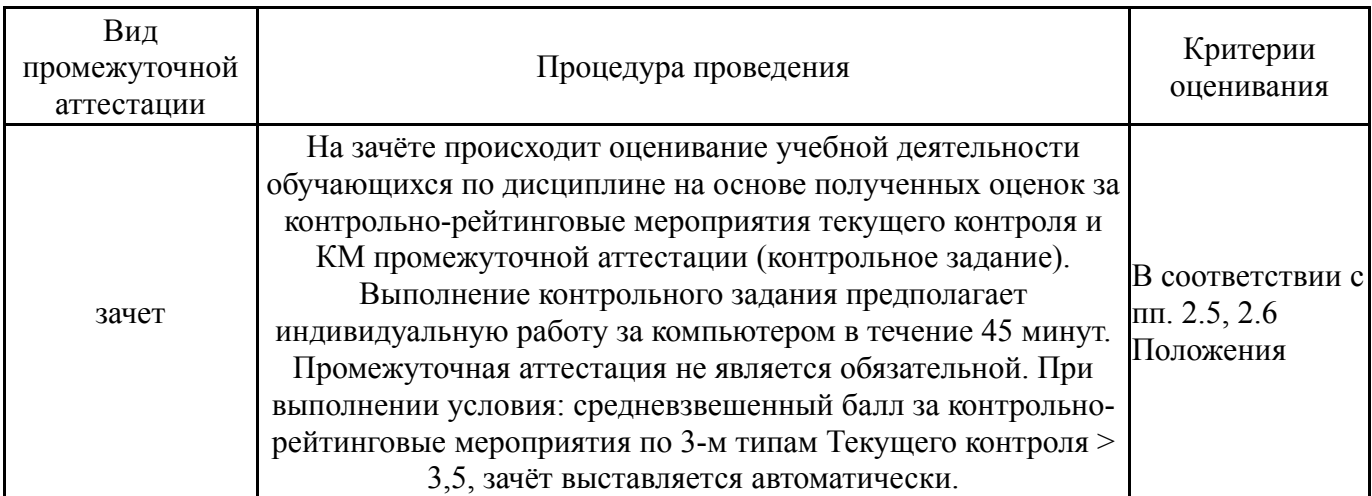

#### **6.3. Паспорт фонда оценочных средств**

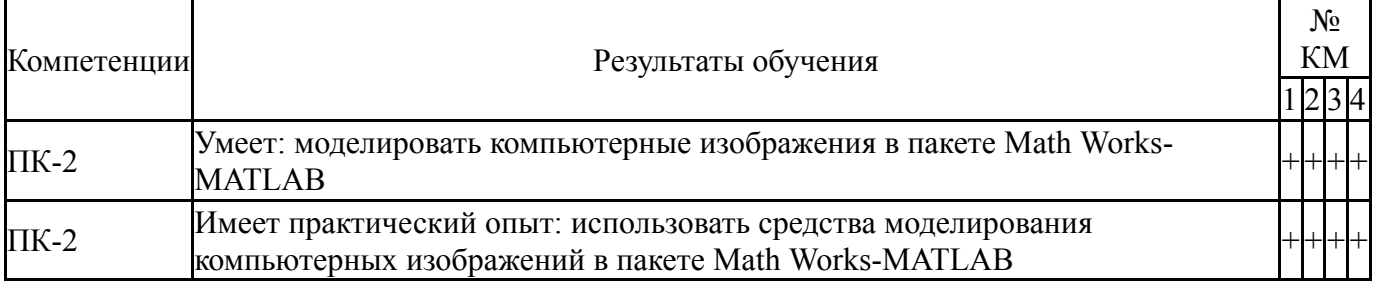

Типовые контрольные задания по каждому мероприятию находятся в приложениях.

### **7. Учебно-методическое и информационное обеспечение дисциплины**

#### **Печатная учебно-методическая документация**

*а) основная литература:*

1. Введение в математическое моделирование Учеб. пособие для студентов вузов В. Н. Ашихмин, М. Г. Бояршинов, М. Б. Гитман и др.; Под ред. П. В. Трусова. - М.: Интермет Инжиниринг, 2000. - 332 с.

2. Лазарев, Ю. Ф. MatLAB 5. x. - Киев: BHV, 2000. - 383 с. ил.

#### *б) дополнительная литература:*

1. Поршнев, С. В. Компьютерное моделирование физических процессов в пакете MATLAB [Текст] учеб. пособие для вузов С. В. Поршнев. - 2-е изд., испр. - СПб. и др.: Лань, 2011. - 726 с. ил. 1 электрон. опт. диск

*в) отечественные и зарубежные журналы по дисциплине, имеющиеся в библиотеке:* 1. Вестник Южно-Уральского государственного университета.

Серия: Математическое моделирование и программирование науч. журн. Юж.- Урал. гос. ун-т; ЮУрГУ журнал. - Челябинск, 2008-

*г) методические указания для студентов по освоению дисциплины:*

1. Дьяконов, В.П. MATLAB. Полный самоучитель / В.П. Дьяконов. - М.: ДМК-Пресс, 2021. - 768 с., илл.

*из них: учебно-методическое обеспечение самостоятельной работы студента:* 1. Дьяконов, В.П. MATLAB. Полный самоучитель / В.П. Дьяконов. - М.: ДМК-Пресс, 2021. - 768 с., илл.

#### **Электронная учебно-методическая документация**

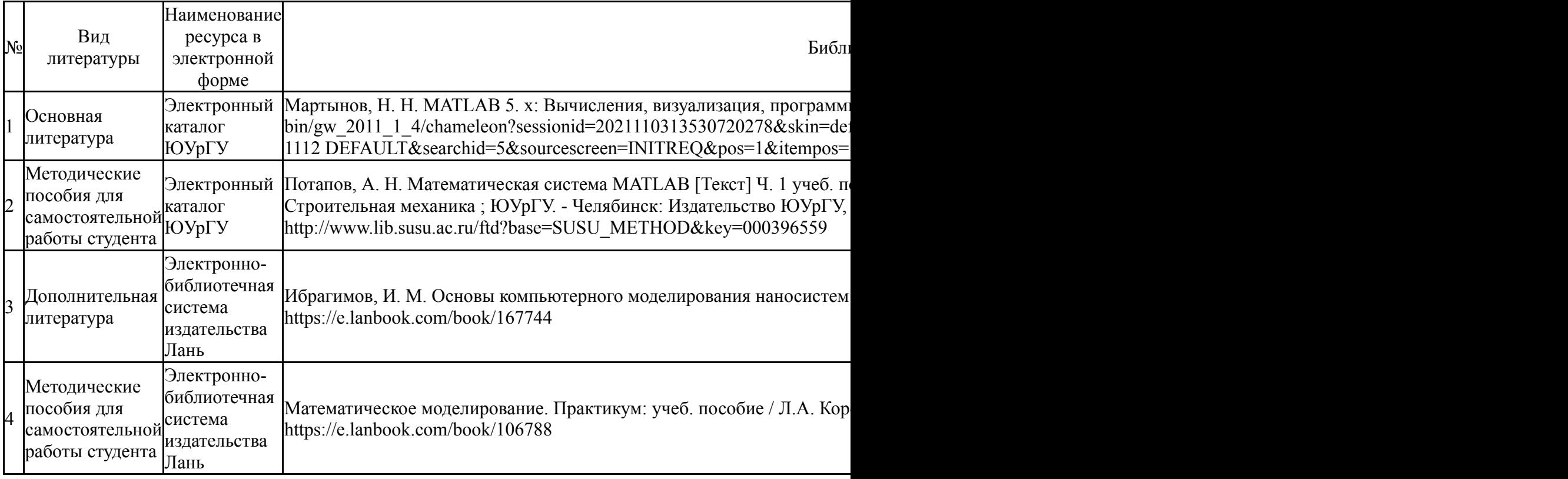

Перечень используемого программного обеспечения:

- 1. Microsoft-Office(бессрочно)
- 2. Math Works-MATLAB (Simulink R2008a, SYMBOLIC MATH)(бессрочно)

Перечень используемых профессиональных баз данных и информационных справочных систем:

Нет

# **8. Материально-техническое обеспечение дисциплины**

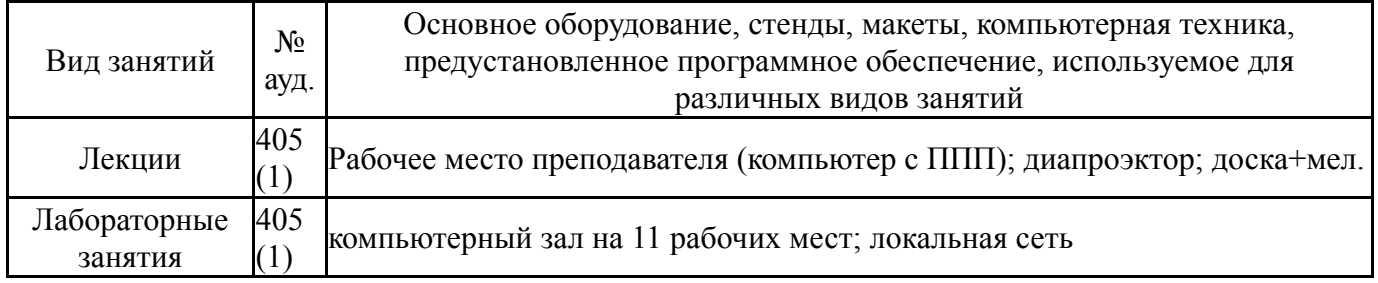